**Pol. Con. (Edición núm. 92) Vol. 9, No 7 Julio 2024, pp. 639-654 ISSN: 2550 - 682X DOI: https://doi.org/10.23857/pc.v9i7.7521**

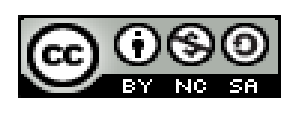

*Identidad visual de una aplicación de realidad aumentada de las rutas turísticas rurales de Cumandá*

*Visual identity of an augmented reality application of the rural tourist routes of Cumandá*

*Identidade visual de uma aplicação de realidade aumentada dos roteiros turísticos rurais de Cumandá*

Diana Brighite Tarco Suquilandi<sup>1</sup> [diana.brighite.tarco.suquilandi@gamil.com](mailto:diana.brighite.tarco.suquilandi@gamil.com) [https://orcid.org/0009-0006-9526-0340](https://orcid.org/0009-0002-4221-2450)

Ana Lucía Rivera Abarca II [arivera@espoch.edu.ec](mailto:arivera@espoch.edu.ec) [https://orcid.org/0000-0003-2594-2486](https://orcid.org/0009-0001-8922-3416)

José Fernando Esparza Parra <sup>III</sup> [jose.esparza@espoch.edu.ec](mailto:jose.esparza@espoch.edu.ec) [https://orcid.org/0000-0002-0483-6433](https://orcid.org/0009-0005-3190-4808)

Jorge Iván Carrillo Hernández<sup>IV</sup> [jorge.carrillo@espoch.edu.ec](mailto:jorge.carrillo@espoch.edu.ec) [https://orcid.org/0000-0002-2416-5788](https://orcid.org/0009-0005-3190-4808)

## **Correspondencia:** [diana.brighite.tarco.suquilandi@gamil.com](mailto:diana.brighite.tarco.suquilandi@gamil.com)

Ciencias Técnicas y Aplicadas Artículo de Investigación

**\* Recibido:** 31 de mayo de 2024 **\*Aceptado:** 03 de junio de 2024 **\* Publicado:** 01 de julio de 2024

- I. Licenciada en Diseño Gráfico, Investigadora Independiente, Experiencia en Comunicación Visual, Diseño Gráfico, Auditoría de Marca, Identidad Visual para APP de Realidad Aumentada, Graduada de la Escuela Superior Politécnica de Chimborazo; Riobamba, Ecuador.
- II. Licenciada en Diseño Gráfico, Magister en Desarrollo de la Inteligencia y Educación, Magister en Diseño y Gestión de Marca, Certificación del Sistema Nacional de Cualidades y Capacitación Profesional, Competencias Digitales para la docencia, Experiencia en el Campo del Diseño, Comunicación, Medios Impresos y Editoriales, Docente de la Escuela Superior Politécnica de Chimborazo, Carrera de Diseño Gráfico, Facultad de Informática y Electrónica, Riobamba, Ecuador.
- III. Ingeniero en Sistemas Informáticos de la Escuela Superior Politécnica de Chimborazo con una Maestría en Gerencia Informática de la Universidad Católica, su experiencia es en temas Turísticos, Medio Ambiente y Ciencia de Datos, Docente de la Facultad de Recursos Naturales de la ESPOCH; Riobamba, Ecuador.
- IV. Doctor en Gestión de Empresas, Magister en Gestión Empresarial, Ingeniero en Negocios Internacionales, Docente Escuela Superior Politécnica de Chimborazo, Facultad de Recursos Naturales, Riobamba, Ecuador.

#### **Resumen**

El presente artículo es de carácter científico, como tal el Grupo de Investigación y Turismo como parte de su proyecto de desarrollo y gestión de destinos turísticos sostenibles; entre sus objetivos sostiene el diseño de una aplicación de realidad aumentada que incorpore varias rutas turísticas rurales del cantón Cumandá. Sin embargo, el proyecto no cuenta con la línea gráfica, ni el diseño de la interfaz. El objetivo es crear una línea gráfica, mediante el diseño de una identidad visual para la aplicación de realidad aumentada; a fin de generar un aporte positivo en la identidad de la interfaz. Se utilizó la metodología Object Oriented Hypermedia Design Model; parte de una investigación documental, en donde, se obtuvo los distintos requerimientos para el diseño de la aplicación. Seguido de varias etapas como el diseño conceptual, navegacional y abstracto; que permitió la determinación del contenido funcional y estético. Gracias a ello, se pudo crear una línea gráfica y varios elementos visuales, los mismos que se incorporaron dentro de la interfaz de usuario; esto proporciono una identidad visual propia a la aplicación. En conclusión, la línea grafica genera un aporte significativo, puesto que proporciona una identidad en base a la marca y al mensaje a transmitir.

**Palabras clave:** Identidad Visual; Realidad Aumentada; Rutas Turísticas; Aplicación Móvil; Cumandá (Cantón).

#### **Abstract**

This article is of a scientific nature, as such the Research and Tourism Group as part of its project for the development and management of sustainable tourist destinations; Among its objectives is the design of an augmented reality application that incorporates several rural tourist routes in the Cumandá canton. However, the project does not have the graphic line or the interface design. The objective is to create a graphic line, by designing a visual identity for the augmented reality application; in order to generate a positive contribution to the identity of the interface. The Object Oriented Hypermedia Design Model methodology was used; part of a documentary investigation, where the different requirements for the design of the application were obtained. Followed by several stages such as conceptual, navigational and abstract design; which allowed the determination of the functional and aesthetic content. Thanks to this, it was possible to create a graphic line and several visual elements, which were incorporated into the user interface; This

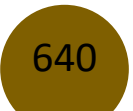

provided its own visual identity to the application. In conclusion, the graphic line generates a significant contribution, since it provides an identity based on the brand and the message to be transmitted.

**Keywords:** Visual Identity; Augmented reality; Tourist Routes; Mobile app; Cumandá (Canton).

#### **Resumo**

Este artigo é de natureza científica, como tal o Grupo de Investigação e Turismo no âmbito do seu projeto de desenvolvimento e gestão de destinos turísticos sustentáveis; Entre os seus objetivos está o desenho de uma aplicação de realidade aumentada que incorpore vários roteiros turísticos rurais do cantão de Cumandá. No entanto, o projeto não conta com a linha gráfica nem com o design da interface. O objetivo é criar uma linha gráfica, através do desenho de uma identidade visual para a aplicação de realidade aumentada; de forma a gerar uma contribuição positiva para a identidade da interface. Foi utilizada a metodologia Object Oriented Hypermedia Design Model; parte de uma investigação documental, onde foram obtidos os diferentes requisitos para a conceção da aplicação. Seguido de diversas etapas como o design conceptual, navegacional e abstrato; que permitiu a determinação do conteúdo funcional e estético. Graças a isto foi possível criar uma linha gráfica e vários elementos visuais, que foram incorporados na interface do utilizador; Este proporcionou uma identidade visual própria à aplicação. Concluindo, a linha gráfica gera um contributo significativo, pois proporciona uma identidade baseada na marca e na mensagem a transmitir.

**Palavras-chave:** Identidade Visual; Realidade aumentada; Rotas Turísticas; Aplicação móvel; Cumandá (Cantão).

#### **Introducción**

La provincia de Chimborazo, en Ecuador, es conocida por su rica diversidad natural y cultural, lo que la convierte en un destino turístico potencialmente atractivo a nivel nacional. Entre sus diversos cantones, Cumandá emerge como una región con un vasto potencial turístico debido a su ubicación geográfica estratégica y su clima variado, que ofrece condiciones favorables para la agricultura y una biodiversidad única en flora y fauna local. Sin embargo, a pesar de estas ventajas, el turismo en Cumandá no ha logrado despegar como motor económico, puesto que representa solo el 3% de todos los atractivos turísticos de la provincia de Chimborazo (Cruz y Rios, 2021, pág. 93).

En respuesta a este desafío, el Grupo de Investigación y Turismo (GITUR) de la Escuela Superior Politécnica de Chimborazo (ESPOCH), en colaboración con los gobiernos locales y otros actores pertinentes, desarrollaron el "Proyecto de desarrollo y gestión de destinos turísticos sostenibles de la provincia de Chimborazo". Este proyecto tiene como objetivo principal el diseño de un modelo de gestión de turismo rural que aproveche el potencial turístico de Cumandá, a través de la creación de rutas turísticas georreferenciadas y el desarrollo de una aplicación de realidad aumentada.

El presente artículo se centra en la creación de la identidad visual para esta aplicación de realidad aumentada, que integrará las distintas rutas turísticas rurales georreferenciadas propuestas por GITUR. Para abordar este objetivo, se plantean una serie de preguntas de indagación, incluyendo los requerimientos gráficos necesarios, las características técnicas turísticas relevantes y los elementos gráficos esenciales para el desarrollo de la aplicación. Además, se analiza la influencia de la línea gráfica en la formación de la identidad visual de la aplicación.

La justificación de este proyecto radica en su potencial para fortalecer el turismo en Cumandá y beneficiar tanto a los turistas como a la comunidad local. Además, este proyecto servirá como una guía para futuros trabajos relacionados con el diseño gráfico, la realidad aumentada y el turismo sostenible, destacando su importancia en áreas como la sustentabilidad y la innovación tecnológico.

## **Desarrollo**

# **Cumandá**

Cumandá se encuentra en la porción suroeste de la provincia de Chimborazo, en las faldas de la cordillera occidental. Desde una perspectiva geográfica, sus coordenadas se sitúan en los puntos X: 707214; Y: 97506056, Zona 17 sur. La agricultura y ganadería, con un total de 2,830 personas, constituye el 43.80% de la población. La actividad comercial cuenta con 788 personas, representando el 12.20%, mientras que la construcción involucra a 601 personas, equivalente al 9.30% (Oñate, 2019, pág. 21).

Entre los encantos naturales que ofrece Cumandá, podemos destacar lugares como el Bosque el Nogalero, el Bosque Protector Santa Rosa, el Bosque nublado de Chillicay o Suncamal, la Cascada Soberana, la Cascada Chilicay, así como los ríos Chimbo y Chanchán. En cada uno de estos destinos, los visitantes tienen la oportunidad de sumergirse en la maravillosa diversidad. (Ministerio de Turismo, 2021). (KANMAZ, 2023) (BYRNE, 2023) (AZUMA, 1997).

### **La Marca**

La marca representa la imagen alrededor de la cual se desarrolla un conjunto de asociaciones mentales vinculadas a una entidad o producto. La elección del nombre de una empresa o asociación es crucial y va más allá de su tratamiento gráfico; el nombre debe ser fácil de recordar, agradable y original. En muchos casos, los nombres de organizaciones ya sean comerciales o culturales, se forman mediante la combinación de iniciales o sílabas que pueden referirse a los propietarios, actividades o productos. Otras denominaciones utilizadas en las marcas pueden basarse en el nombre de una persona clave en la organización, hacer referencia a su origen geográfico o área de influencia, o agrupar los atributos de identidad de la institución (Vasquez y Vega, 2013, pág. 01).

#### **Línea Gráfica**

La identidad visual está conformada por varios elementos visuales que representan la imagen personal, profesional, de empresa o incluso institucional. A partir, del conjunto de dichos elementos visuales nace la línea grafica que tiene como finalidad la creación de una imagen coherente y distintiva asociada con la entidad.

La línea gráfica se encarga de recopilar de forma coherente los elementos visuales, creando pautas y reglas de diseño, las cuales son aplicadas en diferentes materiales y medios de comunicación. Esto ayuda a que la empresa siga un orden visual y pueda plasmarse en la mente de su cliente, a través de la representación de los elementos visuales en distintas aplicaciones.

#### **Ícono e iconografía**

Las representaciones o diseños iconográficos tienen la capacidad de expresarse por sí mismos sin depender del lenguaje verbal. En otras palabras, el propósito de los íconos no se ve limitado por el idioma. No obstante, al comunicarse mediante íconos, la experiencia y el trasfondo de las personas son aspectos cruciales para que el significado del ícono sea comprendido. Los íconos, o logogramas, son diseñados teniendo en cuenta tanto el ámbito de aplicación como los aspectos socioeconómicos y hechos socioculturales del público objetivo. De esta manera, los íconos desempeñan un papel fundamental en la comunicación (Kanmaz, 2015, pág. 23).

La importancia de la simplicidad y claridad en los íconos radica en su necesidad de ser simples y fáciles de usar; contribuyendo así, a una búsqueda visual eficaz. La utilidad de los íconos se ve comprometida cuando se trata de diseños complejos, ya que la complejidad dificulta la comprensión de los íconos (Byrne, 1993, pág. 446).

## **Realidad Aumentada**

Es una variante de los Entornos Virtuales (VE), también conocidos como Realidad Virtual. Los entornos virtuales se caracterizan por la creación de un entorno sintético, en donde, el usuario interactúa dentro del mismo. Mientras que, la realidad aumentada permite la visualización de objetos virtuales con el mundo real; es decir, tanto objetos virtuales como reales comparten un mismo espacio; considerando a la realidad aumentada como un término medio entre los entornos virtuales y la telepresencia para la modificación de su perspectiva física (Azuma, 1997, pág. 356).

## **Objetivo General**

Crear una línea gráfica, mediante el diseño de una identidad visual para una aplicación de realidad aumentada que incorpora dos rutas turísticas rurales georreferenciadas del cantón Cumandá; a fin de generar un aporte positivo en la identidad de la interfaz a desarrollar.

## **Objetivos Específicos**

- 1. Identificar los requerimientos gráficos que requiere la aplicación de realidad aumentada para categorizar los productos gráficos a diseñar.
- 2. Analizar el informe técnico y los paquetes turísticos del cantón Cumandá para identificar elementos gráficos que se pueden emplear.
- 3. Diseñar la marca de la aplicación de realidad aumentada para generar la identidad visual en los íconos, fichas informativas y mapas que formaran parte de la interfaz.
- 4. Utilizar los requerimientos gráficos diseñados para la aplicación de realidad aumentada para generar identidad en el producto digital.

## **Materiales y Métodos**

Este estudio se enmarca en una investigación documental y cualitativa, apoyándose en fuentes previamente documentadas como la investigación bibliográfica, hemerográfica y archivística, así como en la obtención de información cualitativa para definir y construir la identidad visual de la aplicación de realidad aumentada.

Es una metodología de desarrollo propuesta por Rossi con el propósito de simplificar y, al mismo tiempo, optimizar el proceso de diseño de aplicaciones multimedia; su enfoque se centra en mejorar la eficacia del diseño de aplicaciones hipermedia. Además, establece directrices de trabajo específicas, especialmente orientadas al diseño, para el desarrollo metodológico de aplicaciones multimedia (Soliz y Morales, 2014, pág. 02).

Esta metodología propone la creación de una aplicación mediante un proceso que consta de cinco etapas. Estas actividades se llevan a cabo utilizando un enfoque que combina elementos incrementales, iterativos y basados en prototipos de desarrollo. En cada paso, se desarrollan modelos orientados a objetos que mejoran los diseños creados (Echeverría, 2009, pág. 10).

Se empleará la evaluación heurística para evaluar la estética, funcionalidad y usabilidad de la interfaz de usuario en la aplicación. Esta técnica consiste en la revisión del diseño por parte de expertos en el área, quienes realizarán una evaluación independiente de la interfaz en diversos escenarios, basándose en principios heurísticos establecidos por Jakob Nielsen.

La evaluación heurística comienza con la elección de tres a cinco expertos encargados de inspeccionar de forma independiente el sistema o interfaz en diversos escenarios. Por lo general, se ubican en lugares separadas para prevenir posibles influencias entre sus criterios. Cada experto realiza la evaluación y validación de todas las áreas que abarcan los principios heurísticos, basados en los de Jakob Nielsen. Para garantizar la confiabilidad y la mayor fidelidad posible en los datos recopilados, es crucial que estos especialistas puedan desempeñar diversos roles o perfiles de usuario, y tengan acceso a los mismos recursos que los usuarios finales, replicando situaciones similares a las que enfrentaría el rol seleccionado. Es fundamental tener en cuenta que el propósito principal de este proceso es identificar posibles errores de usabilidad y asegurar que el análisis sea lo más objetivo posible (Fernández, 2021, págs. 246-247).

## **Procedimiento**

• Obtención de Requerimientos: Se realizará una reunión con los integrantes del proyecto GITUR para definir el briefing del diseño de la aplicación, determinando la cantidad de pantallas y la información a ser incluida en la realidad aumentada.

645

- Diseño Conceptual: Se desarrollará un esquema conceptual que comprenda los objetos dentro del dominio de la aplicación, definiendo las relaciones y colaboraciones entre ellos. Se plasmará en un diagrama que capture el dominio semántico de la aplicación.
- Diseño Navegacional: Se establecerá la estructura de navegación en el hiperdocumento mediante la creación de modelos navegacionales. Se definirán las rutas de navegación para facilitar la realización de tareas por parte del usuario.
- Diseño de Interfaz Abstracta: Se desarrollará la interfaz de usuario basada en los elementos de la identidad visual, plasmándola en wireframes de las diferentes pantallas. Se especificará la ubicación y función de los elementos gráficos.
- Implementación: Se realizará la implementación de la interfaz abstracta en la aplicación de realidad aumentada, tomando en cuenta el entorno específico en el que se ejecutará la aplicación.
- Evaluación Heurística: Se seleccionarán tres a cinco expertos en diseño de interfaces para realizar una evaluación independiente de la interfaz de usuario. Se aplicarán los principios heurísticos establecidos por Jakob Nielsen para identificar posibles errores de usabilidad y mejorar el diseño.

# **Análisis de Datos**

Se analizarán los resultados obtenidos de la evaluación heurística para identificar áreas de mejora en la interfaz de usuario. Se realizarán ajustes y modificaciones en el diseño según sea necesario para garantizar una experiencia de usuario óptima.

## **Resultados**

# **Obtención de Requerimientos**

La obtención de requerimientos fue crucial para definir la estructura y la información que se visualizará en la aplicación de realidad aumentada. Se llevó a cabo una reunión con los integrantes del grupo GITUR, donde se delinearon los detalles necesarios para el diseño. Se identificaron cuatro rutas turísticas georreferenciadas previamente establecidas por GITUR, de las cuales se trabajará con dos específicas: la Ruta Aviaventura y la Ruta Mixaventura. Además, se creó un perfil de usuario, centrado en un individuo profesional con interés en viajar y tecnología, para orientar el diseño de la interfaz.

#### **Requerimientos de la Línea Gráfica**

Para la creación de la línea gráfica, se consideraron formas orgánicas, una tipografía adecuada y una gama cromática apropiada. Se diseñó un imagotipo que incluye un ícono representativo acompañado del nombre del grupo, GITUR, y la institución ESPOCH. También se crearon íconos específicos para cada ruta turística, destinados a reflejar la esencia de cada una y ser utilizados como marcadores en la aplicación de realidad aumentada.

### **Requerimientos para la Interfaz de Usuario**

La estructura de la interfaz de usuario se basó en el número mínimo de pantallas necesarias para una aplicación offline. Se estableció una secuencia que inicia con una pantalla splash, seguida del menú principal y varias pantallas adicionales para cada ruta turística, activadas al escanear los marcadores correspondientes. Se diseñaron pantallas instructivas y de fin de ruta para mejorar la experiencia del usuario.

#### **Diseño Conceptual**

La aplicación contará con múltiples pantallas que conformarán la interfaz de usuario, siguiendo los principios de simplicidad, consistencia y navegación intuitiva. El menú principal presenta cuatro opciones de ruta, aunque solo dos están habilitadas para su uso. La aplicación incluye pantallas adicionales activadas por la realidad aumentada, con un total de 4 pantallas para la Ruta Aviaventura y 10 pantallas para la Ruta Mixaventura.

#### Línea Gráfica

La línea gráfica abarca varios elementos como el logotipo, la tipografía y la gama cromática, entre otros, que conformarán la identidad visual de la aplicación. Además, se aplicará a lo largo del diseño de la interfaz de usuario para la aplicación de realidad aumentada.

#### **Isotipo**

GITUR ya cuenta con una marca para la parte administrativa. Sin embargo, para el diseño de la marca de la aplicación se consideró la creación de un isotipo, en el cual tanto la parte textual como

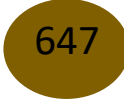

la gráfica pueden funcionar de manera independiente. Dado que se trata de una marca para una aplicación, es importante considerar el ícono de lanzamiento, que es el primer contacto con el usuario.

La marca del cantón Cumandá fue una fuente de inspiración para la creación de la parte gráfica del isotipo, ya que presenta formas orgánicas e íconos representativos de Cumandá. Al ser un isotipo para una aplicación destinada a servir de guía a los turistas, se optó por elementos minimalistas y fáciles de entender. Cabe mencionar que las cuatro rutas turísticas comienzan desde un mismo punto, que es el mercado de Cumandá. Independientemente de la ruta elegida por el turista, podrá dirigirse tanto al norte como al sur. Para la parte textual, se mantuvo el nombre del proyecto y el nombre de la institución responsable del proyecto.

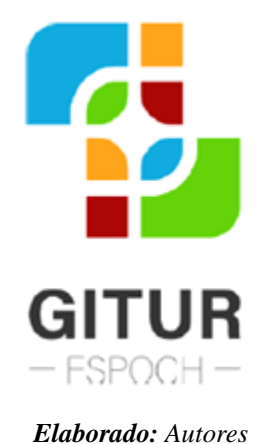

#### *Figura 1: Isotipo de la aplicación*

#### **Gama Cromática**

La gama cromática se inspiró en los colores del Quetzal Cabecidorado, una de las aves más representativas del cantón. Se optó por una combinación de colores cálidos, fríos y neutros, con características vibrantes que reflejan la naturaleza de las rutas turísticas. Además, se consideraron diversas combinaciones, incluyendo el uso de colores complementarios, los cuales son fundamentales en el diseño de la interfaz de la aplicación.

## **Tipografías**

Para la selección de tipografías, se tuvo en cuenta la jerarquía de uso. Se eligieron tipografías distintas para textos principales, utilizados en títulos o textos representativos, y para textos secundarios, empleados en información general y datos dentro de la interfaz. Además, se consideraron varias familias tipográficas sans serif o de palo seco, que son especialmente adecuadas por su legibilidad, especialmente en interfaces digitales.

## **Formas Complementarias**

Las formas complementarias son elementos adicionales que enriquecen el diseño y la aplicación de la línea gráfica, incluyendo la gama cromática. Para su creación, se tomaron como referencia la forma base y el logotipo de la aplicación, realizando varios ajustes para generar nuevas formas y motivos. Aunque pueden pasar desapercibidas, estas formas aportan una estética valiosa al diseño.

# **Íconos de las Rutas Turísticas**

Se diseñaron cuatro íconos representativos para cada ruta turística. En cada ícono se utilizaron elementos que interpretan y transmiten claramente el concepto de cada ruta. Para ello, se trabajó con la abstracción y representación de elementos, acompañados de una gama cromática representativa, deducida a partir de la información proporcionada y la psicología del color.

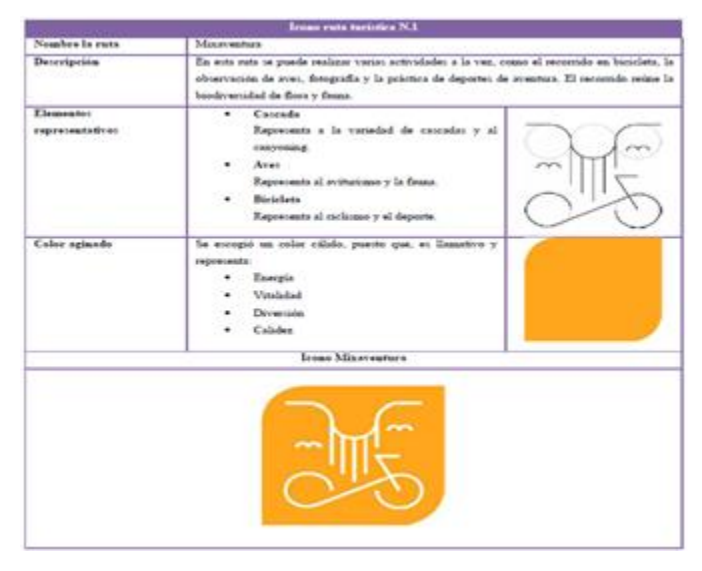

*Figura 2: Proceso de creación del ícono de la Ruta Mixaventura*

649

*Elaborado: Autores*

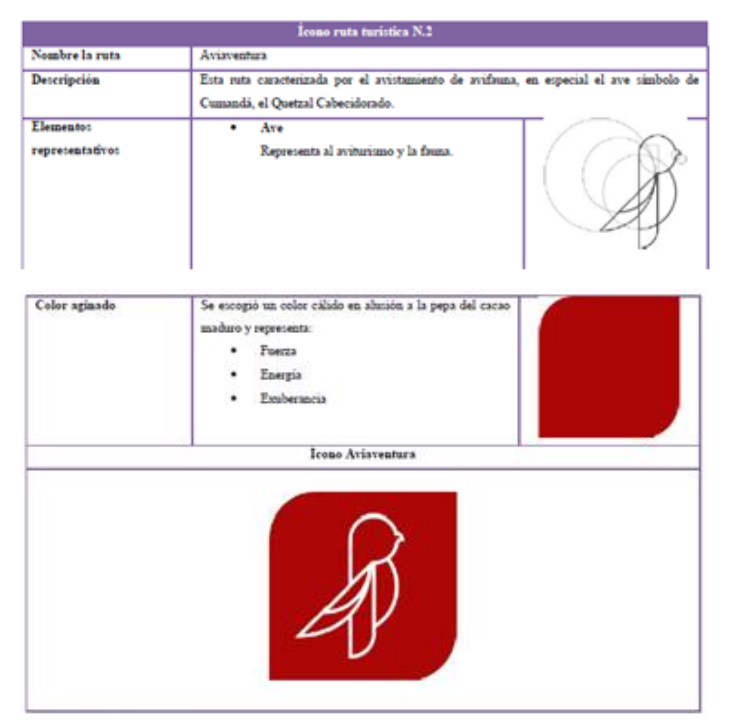

*Figura 3: Proceso de creación del ícono de la Ruta Aviaventura*

*Elaborado: Autores*

*Figura 4: Proceso de creación del ícono de la Ruta Caudal Aventura*

|                              | Irono ruta turistica N.3                                                                                                    |
|------------------------------|----------------------------------------------------------------------------------------------------|
| Nombre la ruta               | Caudal Aventura                                                                                                    |
| Detcripción                  | Está conformada por las cascadas: La Soberana, Charguayacu y Chilicay; en toda la ruta se<br>observa la flora que se mimetizan con el gran recurso hidrico que posee el cantón. |
| Elementos<br>representatives | Cateada<br>٠<br>Represents a la variedad de cascadas y rios.<br>Hojat<br>٠<br>Representa la flora de la zona.                                                                   |
| Color aginado                | Se escogió un color frío en alusión al agua y representa:<br>Serenadad<br>Diversión                                                                                             |
|                              | Icono Caudal Aventura                                                                                                    |
|                              |                                                                                                    |

*Elaborado***:** *Autores*

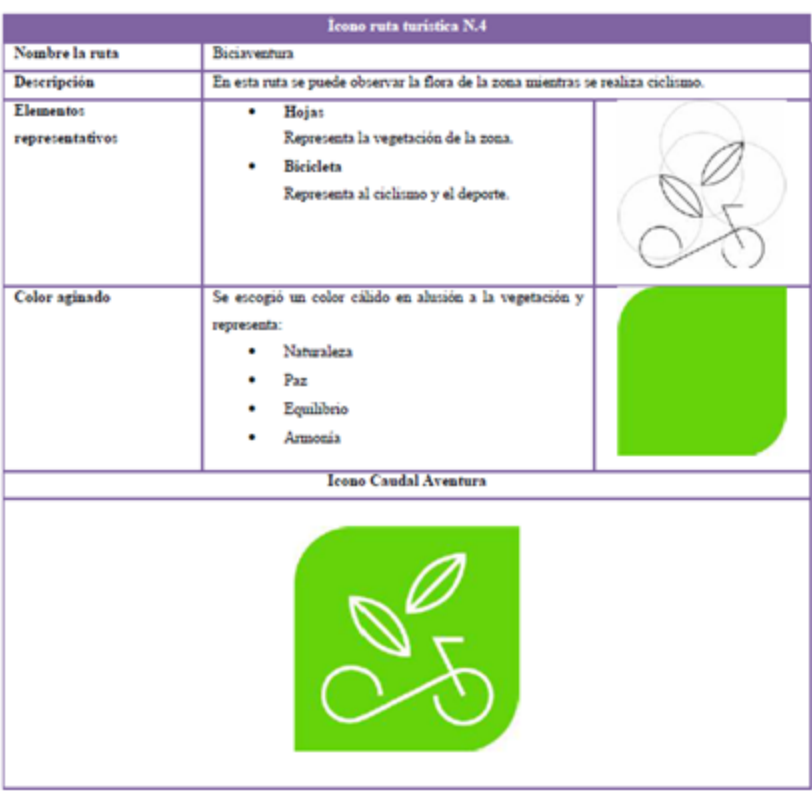

*Figura 5: Proceso de creación del ícono de la Ruta Biciaventura*

*Elaborado: Autores*

#### **Diseño Navegacional**

El diseño de la interfaz sigue una estructura secuencial, comenzando con la pantalla splash y el menú principal, que dirige al usuario a las pantallas de las rutas turísticas. La navegación depende del marcador escaneado por el usuario para visualizar todas las pantallas disponibles. Se incluye una pantalla de instrucciones para el uso de la realidad aumentada, garantizando una experiencia coherente y fácil de seguir.

#### **Diseño de la Interfaz Abstracta**

Se realizó el diseño de la interfaz abstracta, incorporando la línea gráfica creada previamente y garantizando la simplicidad, funcionalidad, inteligibilidad y estética de la aplicación. Se estableció una retícula de 8px como línea base para mantener la consistencia visual en todas las pantallas. Se diseñaron elementos específicos para cada pantalla, como la pantalla splash, el menú principal, las pantallas instructivas y los marcadores de las rutas turísticas.

Diana Brighite Tarco Suquilandi, Ana Lucía Rivera Abarca, José Fernando Esparza Parra, Jorge Iván Carrillo Hernández

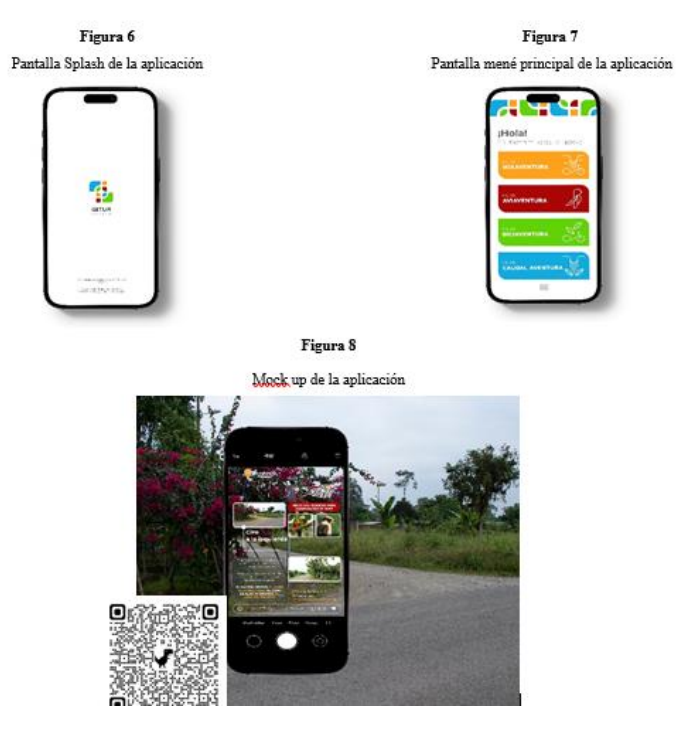

*Elaborado: Autores*

#### **Discusión**

El presente estudio abordó el diseño de una aplicación de realidad aumentada para promover el turismo en la provincia de Chimborazo, Ecuador. A través de un enfoque centrado en la obtención de requerimientos y el diseño de la interfaz de usuario, se buscó crear una herramienta efectiva y atractiva para los potenciales visitantes del cantón Cumandá. A continuación, se discuten los principales hallazgos y su relevancia en el contexto del turismo sostenible y la innovación tecnológica.

La obtención de requerimientos fue un paso fundamental en el proceso de diseño de la aplicación. Al involucrar a los integrantes del grupo GITUR y crear un perfil de usuario detallado, se logró una comprensión clara de las necesidades y preferencias de los potenciales usuarios. Esta información orientó el diseño de la interfaz de usuario y garantizó que la aplicación fuera intuitiva y funcional para su público objetivo. Además, la selección de las dos rutas turísticas más relevantes para el proyecto permitió una focalización efectiva de los esfuerzos de diseño, maximizando el impacto de la aplicación en la promoción del turismo en el cantón Cumandá.

La creación de una línea gráfica cohesiva y atractiva fue esencial para garantizar una experiencia visualmente agradable para los usuarios. La elección de formas orgánicas, una tipografía adecuada y una gama cromática armoniosa contribuyeron a la identidad visual distintiva de la aplicación. Asimismo, el diseño cuidadoso de la interfaz de usuario, siguiendo principios de simplicidad, consistencia y navegación intuitiva, facilitó la interacción de los usuarios con la aplicación y mejoró su experiencia general. Estos aspectos son cruciales para captar la atención y el interés de los potenciales visitantes y promover una exploración activa de las rutas turísticas ofrecidas.

### **Conclusiones**

- Con base en el análisis de la realidad aumentada, se pudo deducir los productos gráficos inmersos en la aplicación, entre ellas se encuentra la generación de la línea gráfica compuesta por, el isologo, gama cromática, tipografía, formas y elementos gráficos; y, el diseño de la interfaz de usuario determinada por varias pantallas, todo ello bajo una identidad visual propia. Cabe mencionar que se manejaron diferentes elementos visuales tanto para la interfaz general como para la infertaz con realidad aumentada.
- Gracias a la investigación documental del proyecto se recopilaron varios datos informativos, que permitió deducir la creación de íconos para cada ruta turística, la elección de una gama cromática representativa y la inmersión de elementos visuales como fotografías y formas, que formaron parte de la aplicación.
- La metodología OOHDM permitió la generación de la identidad visual, se inició desde la obtención de requerimientos mediante una reunión general, en donde, se establecieron los lineamientos de la aplicación. Seguido del diseño conceptual y navegacional, que ayudó a la organización de la información y a la vez entender la navegabilidad del usuario en este tipo de productos. Finalmente, se procedió al diseño abstracto que engloba toda la parte creativa obteniendo así, la línea gráfica y el diseño de la interfaz de usuario en base a una identidad visual propia.
- Al tener como objetivo el aplicar los elementos gráficos diseñados, a fin de generar identidad en el producto; se consideró opiniones externas basadas en la evaluación heurística, lo que permitió visualizar la inmersión del diseño de la aplicación desde diferentes perspectivas. En ello se destaca una calificación favorable con pequeñas recomendaciones para mejorar tanto la parte grafica como la experiencia del usuario.

653

### **Referencias**

- 1. AZUMA, R. (1997). DOI. Obtenido de https://doi.org: https://doi.org/10.1162/pres.1997.6.4.355
- 2. BYRNE, M. D. (2023). DOI. Obtenido de https://doi.org: https://doi.org/10.1145/169059.169369
- 3. CRUZ, J., & RIOS, R. (2021). PLAN DE DESARROLLO Y ORDENAMIENTO TERRITORIAL DE LA PROVINCIA DE CHIMBORAZO. Riobamba: KIDAM.
- 4. ECHEVERRÍA, M. (23 de enero de 2009). bibdigital.epn.edu.ec. Obtenido de https://bibdigital.epn.edu.ec: https://bibdigital.epn.edu.ec/handle/15000/1534
- 5. FERNANDEZ CASADO, P. (30 de noviembre de 2023). www.elibro.com. Obtenido de https://elibro.net: https://elibro.net/es/lc/espoch/titulos/222717
- 6. KANMAZ, Z. (2023). ACADEMIA. Obtenido de https://www.academia.edu: https://www.academia.edu/41360704/THE\_ROLE\_AND\_IMPORTANCE\_OF\_ICONS\_ O N\_MOBILE\_GRAPHICAL\_USER\_INTERFACE\_A\_Masters\_Thesis
- 7. OÑATE BASTIDAS, K. (2019). https://biblioteca.espoch.edu.ec/. Obtenido de http://dspace.espoch.edu.ec: http://dspace.espoch.edu.ec/handle/123456789/12349
- 8. SOLIZ Ricardo, M. F. (2014). OOHDM (MÉTODO DE DISEÑO HIPERMEDIA OBJETO ORIENTADO) & NORMATIVA ISO 9126. Recuperado el 2023, de https://darjelingsilva.files.wordpress.com:

https://darjelingsilva.files.wordpress.com/2018/05/5-metd-oohdm.pdf

- 9. TURISMO, M. D. (2023). MINISTERIO DE TURISMO. Obtenido de https://www.turismo.gob.ec: https://www.turismo.gob.ec/cumanda-la-princesa-delchimborazo
- 10. VASQUEZ, I., & VEGA, E. (1990). Fundamentos de diseño gráfico. Madrid: Anaya Multimedia.

<sup>© 2024</sup> por los autores. Este artículo es de acceso abierto y distribuido según los términos y condiciones de la licencia Creative Commons Atribución-NoComercial-CompartirIgual 4.0 Internacional (CC BY-NC-SA 4.0) (https://creativecommons.org/licenses/by-nc-sa/4.0/).